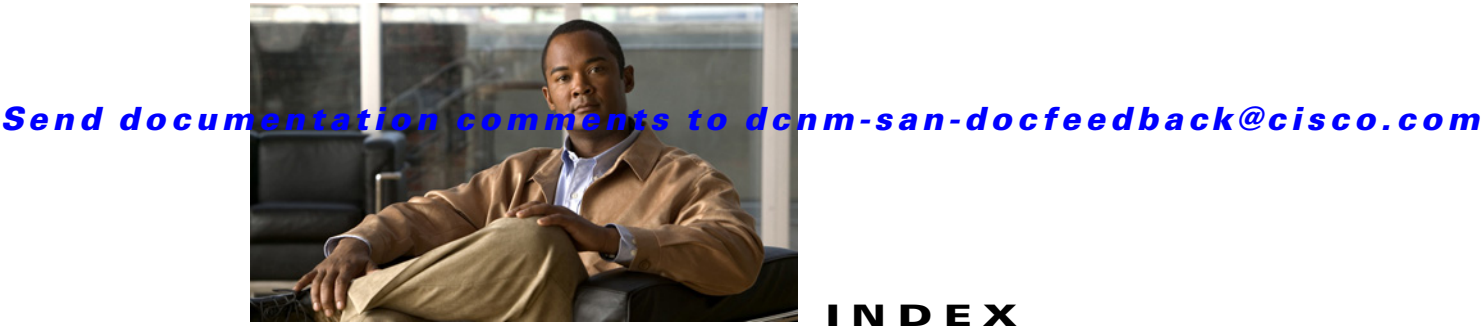

# **INDEX**

### **Symbols**

\* (asterisk)

host time stamps **14-53**

# **A**

active zone sets

considerations **7-13**

enabling distribution **7-29**

aliases

switching between global device aliases and FC aliases **8-11**

# **B**

BB\_credits FICON port swapping **14-20** broadcast routing **10-6** Brocade native interop mode **15-5**

# **C**

#### CIM

description **15-1** displaying information **15-22** CIM servers displaying information **15-22, 15-24** Cisco SAN-OS features changed (table) **1-2** new (table) **1-2**

code pages FICON text string formatting **14-30** company IDs FC ID allocations **15-4** configuration saving automatically for FICON **14-14** configuration files FICON **14-16** Configuring FCoE Using DCNM for SAN **9-3** Control Unit Port. See CUP in-band management CUP in-band management blocking restriction **14-37** description **14-19** displaying information **14-57** placing CUPs in zones **14-47**

# **D**

dead time intervals configuring for FSPF **10-13** description **10-3** default VSANs description **4-7** default zones configuring access permissions **7-24** configuring policies **7-38** configuring QoS priorities **7-37** description **7-6** interoperability **15-6** policies **7-6** destination IDs in-order delivery **10-6** path selection **4-9**

#### **Index**

#### *Send documentation comments to dcnm-san-docfeedback@cisco.com*

device alias database

committing changes **8-8** disabling distribution **8-9** discarding changes **8-9** distribution to fabric **8-5** enabling distribution **8-9** overriding fabric lock **8-5** device aliases comparison with zones (table) **8-4** creating **8-7** default settings **8-6** displaying information **?? to 8-14** features **8-3** modifying the database **8-5** requirements **8-4** device allegiance FICON **14-34** domain IDs configuring fcalias members **7-6** interoperability **15-6** DPVM displaying configurations **6-16** enabling **6-6** requirements **6-2** sample configuration **?? to 6-19** using DPVM Setup Wizard (procedure) **6-6** DPVM databases autolearned entries **6-3** clearing **6-9** comparing differences **6-14** configuring CFS distribution **?? to 6-13** copying **6-4** description **6-2** displaying **6-16** enabling autolearning **6-9** drop latency time configuring **10-19** configuring for FSPF in-order delivery **10-19** displaying information **10-23**

Dynamic Port VSAN Membership. See DPVM

#### **E**

EBCDIC FICON string format **14-30** enhanced zones advantages over basic zones **7-11** broadcast frames **7-48** changing from basic zones **7-43** configuring default full database distribution **7-49** configuring default switch-wide zone policies **7-49** creating attribute groups **7-46** displaying information **7-59 to 7-62** enabling **7-44** merging databases **7-11** modifying database **7-45** E ports FSPF topologies **10-1** recovering from link isolations **7-8** exchange IDs in-order delivery **10-6** path selection **4-9** Extended Binary-Coded Decimal Interchange Code. See EBCDIC **14-30**

#### **F**

Fabric-Device Management Interface. See FDMI Fabric Manager features changed (table) **1-2** new (table) **1-2** fabric pWWNs zone membership **7-2** Fabric Shortest Path First. See FSPF fabric WWNs. See fWWNs fault tolerant fabrics example (figure) **10-26** fcaliases

adding members **7-26** cloning **7-35** configuring for zones **7-6** creating **7-25** renaming **7-34** FC ID allocation FICON implementation **14-12** FC IDs allocating **15-4** allocating default company ID lists **15-4** allocating for FICON **14-12** allocation for HBAs **15-4** configuring fcalias members **7-6 FCIP** FICON support **14-5** reserving ports for FICON **14-12** FCIP interfaces binding to FICON port numbers **14-36** FCoE configuring **9-1** Device Manager **9-4** enabling **9-2** FCP intermixing protocols **14-5** fctimers displaying configured values **15-24** distribution **15-3** FDMI description **12-2** displaying database information **12-15** Fibre Channel time out values **15-2 to ??** TOVs **15-10** Fibre Channel interfaces default settings **4-9, 5-7, 6-5, 7-15, 8-6, 10-9, 12-5, 14-21, 15-7** displaying VSAN membership **4-16** Fibre Channel Protocol. See FCP Fibre Connection. See FICON

#### **FICON**

advantages on MDS switches **14-3 to 14-7** automatic configuration save **14-14** basic configuration **14-24** calculating flow load balance (procedure) **14-48** cascading **14-7** clearing device allegiance **14-34** configuration files **14-15 to 14-43** configuring **?? to 14-35** configuring ports **14-35 to 14-41** CUP in-band management **14-19** default settings **14-21** description **?? to 14-8** FC4 protocols **14-2** FC ID allocations **14-12** FCIP support **14-5** host timestamp control **14-32** implemented ports **14-11** installed ports **14-11** manually enabling **14-28** MDS-supported features **14-5** PortChannel support **14-5** port numbering **?? to 14-12** port swapping **14-16 to ??** prohibited ports **14-61** RLIRs **14-15 to 14-55** saving configuration changes **14-14** suspending a VSAN **14-29** tape acceleration **14-17 to 14-45** text string formatting codes **14-30** unimplemented port **14-11** VSAN offline state **14-29, 14-30** FICON configuration files applying to running configuration **14-41** copying **14-42** displaying **14-55** displaying information **14-59** editing **14-41** view latest information **14-42**

#### **Index**

#### *Send documentation comments to dcnm-san-docfeedback@cisco.com*

FICON port numbers assigning to slots **14-22** default numbering scheme **14-8** displaying assignments **14-50** FCIP interfaces **14-12** implemented addresses **14-11** installed ports **14-11** logical interfaces **14-12** numbering guidelines **14-20** PortChannel interfaces **14-12** port swapping **14-10** reserved numbering scheme **14-11** unimplemented addresses **14-11** uninstalled ports **14-11** FICON ports assigning address names **14-39** assigning address names using Device Manager **14-39** binding to FCIP interfaces **14-36** binding to PortChannels **14-36** blocking **14-37** configuring prohibiting default state **14-37** displaying address information **14-57** displaying administrative states **14-61** prohibiting **14-15** swapping configurations **14-43** FICON port swapping configuring (procedure) **14-44** guidelines **14-20** FICON tape acceleration configuration considerations **14-21** configuring **14-44** description **14-17** FICON tape read acceleration configuring **14-45** FLOGI displaying details **12-12** flow statistics clearing **10-20** counting **10-20**

description **10-8** displaying **10-23** FL ports DPVM support **6-3** F ports DPVM support **6-3 FSCN** displaying databases **13-5** FSPF clearing counters **10-15** clearing VSAN counters **10-12** computing link cost **10-12** configuring globally **10-2 to 10-12** configuring Hello time intervals **10-3** configuring link cost **10-3** configuring on a VSAN **10-10** configuring on interfaces **?? to 10-15** dead time intervals **10-3** default settings **10-9** description **10-1** disabling **10-11** disabling on interfaces **10-14** disabling routing protocols **10-11** displaying database information **10-24** displaying databases **10-21** displaying global information **10-23** displaying information **?? to 10-26** enabling **10-11** fail-over with PortChannels **10-27** fault tolerant fabrics **10-26** in-order delivery **10-6 to 10-23** interoperability **15-7** link state record defaults **10-3** multicast root switches **10-6, 10-17** reconvergence times **10-2** redundant links **10-26** resetting configuration **10-11** resetting to defaults **10-11** retransmitting intervals **10-4**

routing services **10-1** topology examples **?? to 10-28** FSPF multicast roots configuring switches **10-17** FSPF routes configuring **10-16** description **10-4** FSPF routing multicast **10-6** full zone sets considerations **7-13** enabling distribution **7-29** fWWNs configuring fcalias members **7-6** Fx ports VSAN membership **4-5**

# **H**

hard zoning description **7-7** HBAs device aliases **8-1** FC ID allocations **15-4** Hello time intervals configuring for FSPF **10-13** description **10-3** host control FICON **14-31**

# **I**

IBM PPRC FICON support **14-5** in-band management CUP **14-19** in-order delivery configuring drop latency time **10-18**

displaying status **10-22** enabling for VSANs **10-18** enabling globally **10-17** guidelines **10-8** reordering network frames **10-7** reordering PortChannel frames **10-7** interfaces assigning to VSANs **4-11** configuring fcalias members **7-7** default settings **4-9, 5-7, 6-5, 7-15, 8-6, 10-9, 12-5, 14-21, 15-7** VSAN membership **4-7** interoperability configuring interop mode 1 **15-15** description **15-5** verifying status **15-18** VSANs **4-9** interop modes configuring mode 1 **15-15** default settings **15-7** description **15-5** IOD. See in-order delivery IPv4 addresses configuring fcalias members **7-7** IPv6 addresses configuring fcalias members **7-2, 7-7** isolated VSANs description **4-7** displaying membership **4-16** IVR SDV limitations **5-6**

## **L**

link costs configuring for FSPF **10-12** description **10-3** Link Incident Records. See LIRs LIRs

description **14-15** load balancing attributes **4-9** attributes for VSANs **4-6** configuring **4-13** description **4-9** guarantees **4-13** logical unit numbers. See LUNs LUNs displaying automatically discovered SCSI targets **13-6** displaying customized discovered SCSI targets **13-6** displaying discovered SCSI targets **13-5** LUN zoning configuring **7-41** description **7-10**

#### **M**

**Index**

MAC addresses configuring secondary **15-13** mainframes FICON parameters **14-32** VSAN clock **14-33** management interfaces default settings **4-9, 5-7, 6-5, 7-15, 8-6, 10-9, 12-5, 14-21, 15-7** McData native interop mode **15-6** mgmt0 interfaces default settings **4-9, 5-7, 6-5, 7-15, 8-6, 10-9, 12-5, 14-21, 15-7** multicast root switches configuring **10-17** description **10-6**

# **N**

name servers

displaying database entries **12-2** interoperability **15-7** LUN information **13-1** proxy feature **12-2** registering proxies **12-2** rejecting duplicate pWWNs **12-6** NL ports hard zoning **7-7** zone enforcement **7-7** node world wide names. See nWWNs N ports hard zoning **7-7** zone enforcement **7-7** zone membership **7-2** See also Nx ports nWWNs DPVM **6-1**

### **P**

PLOGI name server **12-2** port addresses FICON **14-10** PortChannels binding to FICON port numbers **14-36** configuring Fibre Channel routes **10-16** FICON support **14-5** in-order guarantee **10-8** interoperability **15-6** link changes **10-7** link failures **10-27** reserving ports for FICON **14-12** port numbers. See FICON port numbers ports VSAN membership **4-7** port swapping. See FICON port swapping port world wide names. See pWWNs prohibited ports

FICON **14-61**

proxies registering for name servers **12-2** pWWNs configuring fcalias members **7-6** DPVM **6-1** rejecting duplicates **12-6** zone membership **7-2**

# **R**

read-only zones configuration guidelines **7-14** configuring **7-42** description **7-11** redundancy VSANs **4-5** redundant physical links example (figure) **10-27** Registered Link Incident Reports. See RLIRs Registered State Change Notifications. See RSCNs retransmitting intervals configuring for FSPF **10-14** description **10-4** RLIRs clearing information **14-40** conditional receive **14-53** description **14-15** displaying information **14-51 to 14-55** displaying information (procedure) **14-55** specifying preferred host **14-39** route costs computing **10-3** routing multicast **10-6** See also broadcast routing See also IP routing routing protocols disabling **10-11**

#### RSCNs

clearing statistics **12-8** default settings **12-5** description **12-3** displaying information **12-16** multiple port IDs **12-3** suppressing domain format SW-RSCNs **12-7** RSCN timers configuration distribution using CFS **12-4 to 12-18** configuring **12-9** runtime checks static routes **10-5**

## **S**

scalability VSANs **4-5 SCSI** displaying LUN discovery results **13-6** SCSI LUNs customized discovery **13-2** discovering targets **13-1** displaying information **13-4** starting discoveries **13-3** SDV IVR limitations **5-6** secondary MAC addresses configuring **15-13** small computer system interface. See SCSI SNMP FICON control **14-33** soft zoning description **7-7** See also zoning source IDs in-order delivery **10-6** path selection **4-9** SPF computational hold times **10-3**

static routes

runtime checks **10-5**

## **T**

tape acceleration FICON **14-17 to 14-45** TE ports FSPF topologies **10-1** interoperability **15-6** recovering from link isolations **7-8** time out values. See TOVs timestamps FICON host control **14-32** TOVs configuring across all VSANs **15-9** configuring for a VSAN **15-10** default settings **15-7** interoperability **15-6** ranges **15-2** traffic isolation VSANs **4-5** trunking interoperability **15-6** trunking ports associated with VSANs **4-7**

# **V**

virtual interface limitations **9-1** VSAN IDs description **4-6** range **4-5** VSAN membership **4-5** VSANs advantages **4-4** broadcast addresses **10-6**

clocks **14-32** comparison with zones (table) **4-5** configuring FSPF **10-2** default settings **4-9** default VSANs **4-7** deleting **4-8** description **?? to 4-5** displaying configuration **4-17** displaying membership **4-16** displaying usage **4-17** fabric optimization for FICON **14-3** FC IDs **4-1** features **4-1** FICON-enabled **4-9, 14-30** flow statistics **10-19** FSPF **10-10** FSPF connectivity **10-2** interop mode **15-6** isolated **4-7** load balancing **4-9** load balancing attributes **4-6** multiple zones **7-13** names **4-6** name server **12-2** operational states **4-8** port membership **4-7** states **4-6** suspending for FICON **14-29** timer configuration **15-10** TOVs **15-10** traffic isolation **4-4** trunking ports **4-7**

#### **W**

wizards Quick Config Wizard **7-19** world wide names. See WWNs WWNs

configuring **15-3** displaying information **15-24** link initialization **15-4** secondary MAC addresses **15-13**

# **X**

XRC

FICON support **14-5**

# **Z**

zone attribute groups cloning **7-35** zone databases migrating a non-MDS database **7-35** release locks **7-45** zone members adding to zones **7-18** converting to pWWN members **7-26** displaying information **7-24** zones access control **7-5** adding to zone sets **7-27** adding zone members **7-18** analyzing **7-62** assigning LUNs to storage subsystems **7-42** backing up (procedure) **7-9** changing from enhanced zones **7-44** cloning **7-35** compacting for downgrading **7-50** comparison with device aliases (table) **8-4** comparison with VSANs (table) **4-5** configuring **?? to 7-27** configuring aliases **7-6** configuring broadcasting **7-9** configuring fcaliases **7-6** CUPs **14-47**

default policies **7-2** displaying information **7-52 to 7-58** editing full zone databases **7-4** enforcing restrictions **7-7** exporting databases **7-8** features **7-3** importing databases **7-8** LUN-based **7-10** membership using pWWNs **4-5** renaming **7-34** restoring (procedure) **7-9** viewing information **7-58** See also default zones See also hard zoning; soft zoning See also LUN zoning See also read-only zones See also zoning; zone sets zone server databases clearing **7-36** zone sets activating **7-23** adding member zones **7-27** analyzing **7-62** cloning **7-35** configuring **7-5 to 7-25** considerations **7-13** copying **7-8** creating **7-5, 7-27** displaying information **7-52 to 7-58** distributing configuration **7-7** enabling distribution **7-29** exporting **7-31** exporting databases **7-8** importing **7-31** importing databases **7-8** one-time distribution **7-30** recovering from link isolations **7-8** renaming **7-34** viewing information **7-58**

**Fabric Configuration Guide, Cisco DCNM for SAN**

Г

#### **Index**

# *Send documentation comments to dcnm-san-docfeedback@cisco.com*

See also active zone sets See also active zone sets; full zone sets See also zones; zoning zone traffic priorities configuring **7-36** description **7-9** zoning configuring broadcasting **7-9** implementation **7-3** Quick Config Wizard **7-19 to 7-21** See also LUN zoning